# Package 'TEQC'

October 16, 2018

<span id="page-0-0"></span>Type Package

Title Quality control for target capture experiments

Version 4.2.0

Date 2018-03-13

Author M. Hummel, S. Bonnin, E. Lowy, G. Roma

Maintainer Manuela Hummel <m. hummel@dkfz.de>

Description Target capture experiments combine hybridization-based (in solution or on microarrays) capture and enrichment of genomic regions of interest (e.g. the exome) with high throughput sequencing of the captured DNA fragments. This package provides functionalities for assessing and visualizing the quality of the target enrichment process, like specificity and sensitivity of the capture, per-target read coverage and so on.

**Depends** methods, BiocGenerics  $(>= 0.1.0)$ , IRanges  $(>= 1.13.5)$ , Rsamtools, hwriter

**Imports** Biobase  $(>= 2.15.1)$ 

License GPL  $(>= 2)$ 

LazyLoad yes

biocViews QualityControl, Microarray, Sequencing, Genetics

git\_url https://git.bioconductor.org/packages/TEQC

git\_branch RELEASE\_3\_7

git\_last\_commit 6b2ced1

git\_last\_commit\_date 2018-04-30

Date/Publication 2018-10-15

# R topics documented:

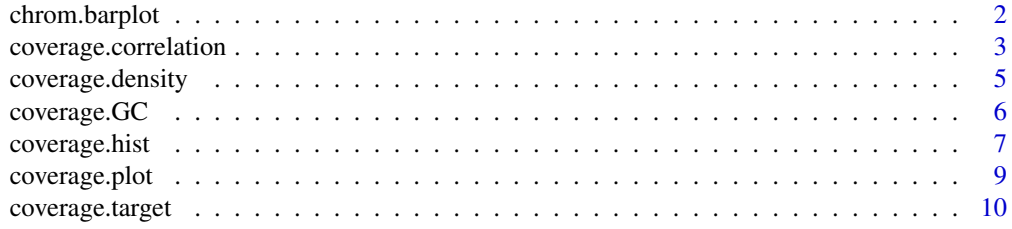

# <span id="page-1-0"></span>2 chrom.barplot

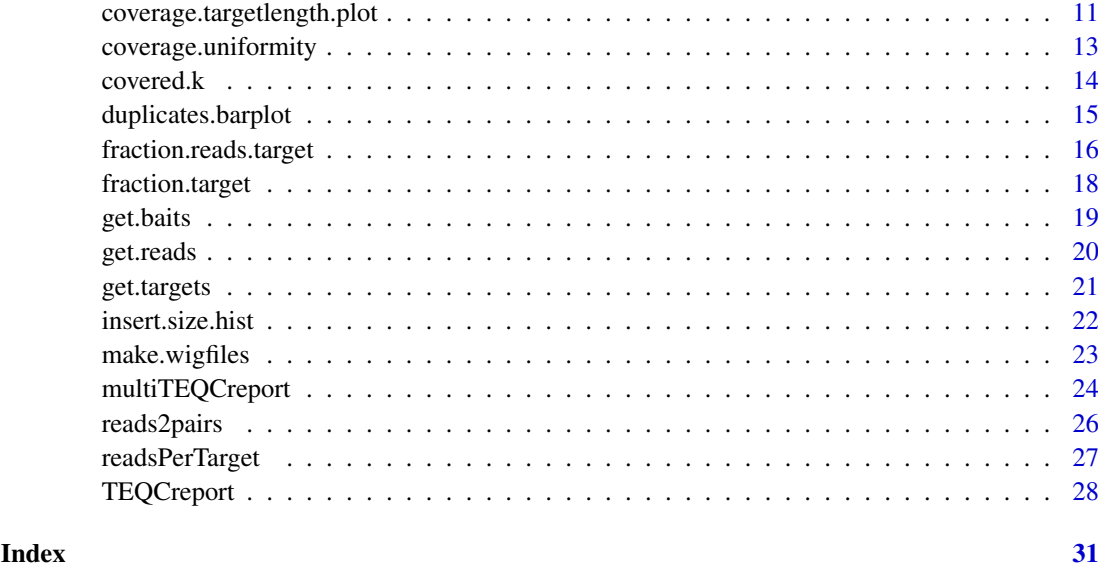

chrom.barplot *Reads per chromosome barplot*

# Description

Barplot of numbers (or fractions) of reads (and targets) falling on each chromosome

# Usage

chrom.barplot(reads, targets, plotchroms, col = c("darkgreen", "orange"), ylab, legendpos = "topri

# Arguments

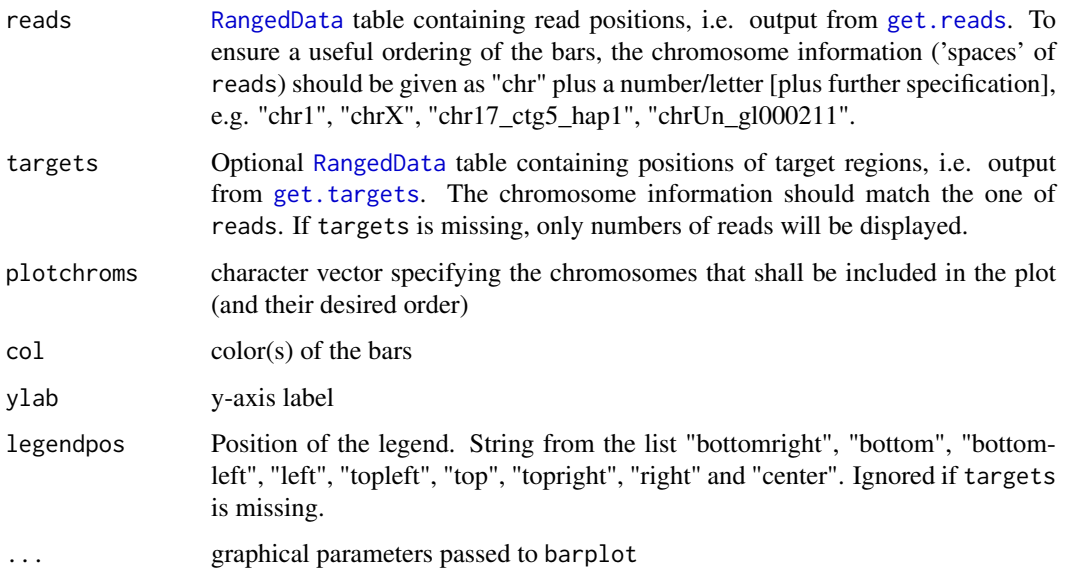

#### <span id="page-2-0"></span>coverage.correlation 3

#### Details

If targets is not specified, absolute read counts per chromosome are shown in the barplot. If targets is provided, fractions of reads and targets are shown. For reads, this is the fraction within the total *number* of reads (since reads are expected to have all the same length). In contrast, for the targets, the fraction of targeted bases on each chromosome is calculated. Since targets might vary in length it is reasonable to account for the actual target *sizes* instead of considering merely numbers of targets per chromosome.

# Value

Barplot of reads and optionally targets per chromosome.

# Author(s)

Manuela Hummel <m.hummel@dkfz.de>

# See Also

[get.reads](#page-19-1)

# Examples

```
## get reads and targets
exptPath <- system.file("extdata", package="TEQC")
readsfile <- file.path(exptPath, "ExampleSet_Reads.bed")
reads <- get.reads(readsfile, idcol=4, skip=0)
targetsfile <- file.path(exptPath, "ExampleSet_Targets.bed")
targets <- get.targets(targetsfile, skip=0)
```

```
chrom.barplot(reads, targets)
```
<span id="page-2-1"></span>coverage.correlation *Coverage correlation plot*

# Description

Visualization of target coverage correlations between pairs of samples.

# Usage

```
coverage.correlation(coveragelist, normalized = TRUE, plotfrac = 0.001, seed = 123, labels, main,
              cex. pch = 2, cex. main = 1.2, cex. corr, font. labels = 1, font. main = 2, ...
```
#### Arguments

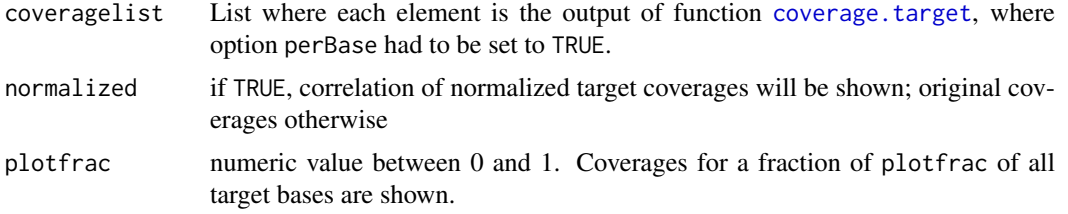

<span id="page-3-0"></span>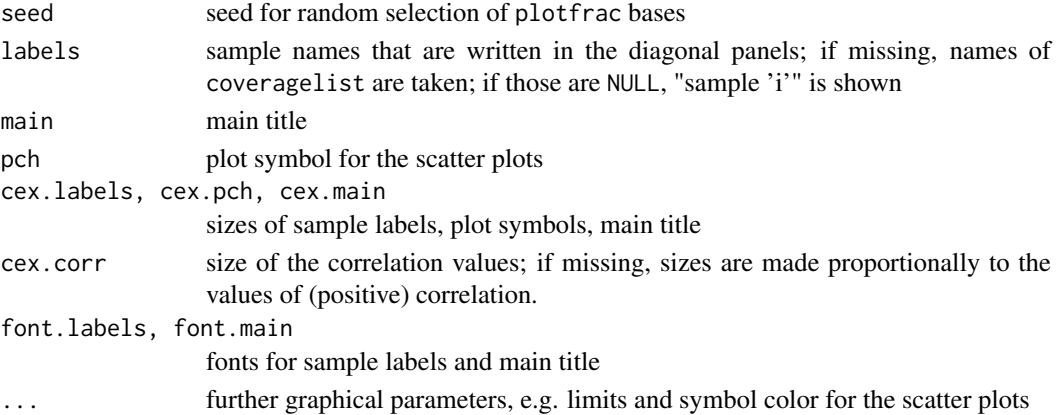

#### Details

If normalized = TRUE, the function calculates normalized coverages: per-base coverages divided by average coverage over all targeted bases. Normalized coverages are not dependent on the absolute quantity of reads and are hence better comparable between different samples or even different experiments.

# Value

'pairs'-style plot where upper panels show scatter plot of (a randomly chosen fraction of) coverage values for pairs of samples. The lower panels show the respective Pearson correlation coefficients, calculated using all coverage values (even if not all of them are shown in the scatter plot).

#### Author(s)

Manuela Hummel <m. hummel@dkfz.de>

# See Also

[coverage.target](#page-9-1), [covered.k](#page-13-1), [coverage.hist](#page-6-1), [coverage.density](#page-4-1), [coverage.uniformity](#page-12-1), [coverage.plot](#page-8-1)

#### Examples

```
## get reads and targets
exptPath <- system.file("extdata", package="TEQC")
readsfile <- file.path(exptPath, "ExampleSet_Reads.bed")
reads <- get.reads(readsfile, idcol=4, skip=0)
targetsfile <- file.path(exptPath, "ExampleSet_Targets.bed")
targets <- get.targets(targetsfile, skip=0)
## calculate per-base coverages
Coverage <- coverage.target(reads, targets, perBase=TRUE)
## simulate another sample
r \leq sample(length(reads), 0.1 * length(reads))
```

```
reads2 <- reads[-r,,drop=TRUE]
Coverage2 <- coverage.target(reads2, targets, perBase=TRUE)
```

```
## coverage uniformity plot
covlist <- list(Coverage, Coverage2)
coverage.correlation(covlist, plotfrac=0.1)
```
<span id="page-4-1"></span><span id="page-4-0"></span>coverage.density *Coverage density plot*

# Description

Visualization of target coverage density for one or more samples.

# Usage

```
coverage.density(coveragelist, normalized = TRUE, legend, main, xlab, col, lwd, lty, xlim, ylim, .
```
# Arguments

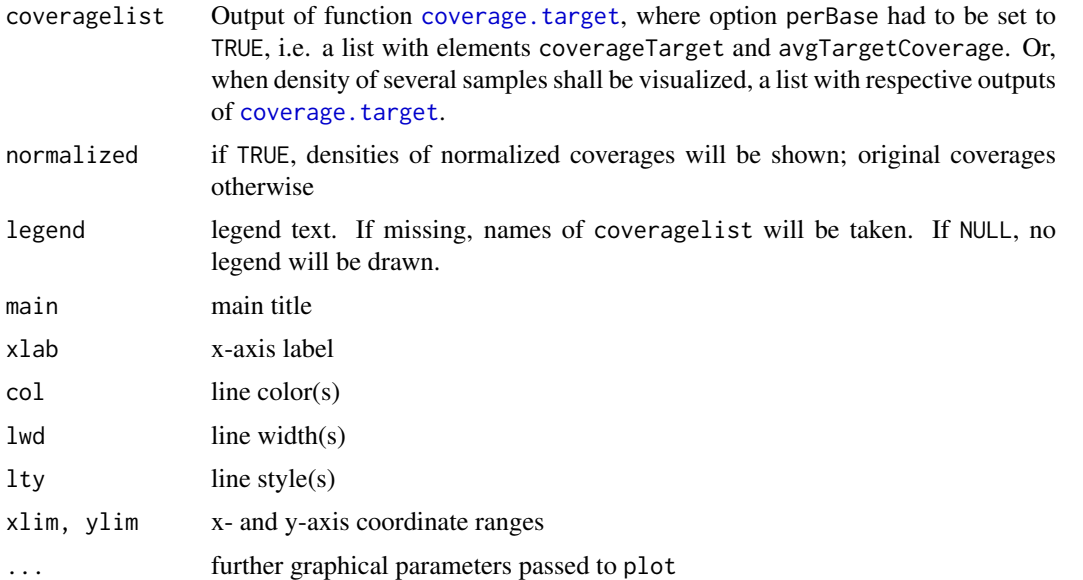

# Details

If normalized = TRUE, the function calculates normalized coverages: per-base coverages divided by average coverage over all targeted bases. Normalized coverages are not dependent on the absolute quantity of reads and are hence better comparable between different samples or even different experiments.

# Value

Line plot(s) showing densities.

#### Author(s)

Manuela Hummel <m. hummel@dkfz.de>

# See Also

```
coverage.target, covered.k, coverage.hist, coverage.uniformity, coverage.correlation,
coverage.plot
```
# Examples

```
## get reads and targets
exptPath <- system.file("extdata", package="TEQC")
readsfile <- file.path(exptPath, "ExampleSet_Reads.bed")
reads <- get.reads(readsfile, idcol=4, skip=0)
targetsfile <- file.path(exptPath, "ExampleSet_Targets.bed")
targets <- get.targets(targetsfile, skip=0)
## calculate per-base coverages
Coverage <- coverage.target(reads, targets, perBase=TRUE)
## coverage density
coverage.density(Coverage)
```
<span id="page-5-1"></span>coverage.GC *Bait coverage versus GC content plot*

# Description

Calculates and plots average normalized coverage per hybridization probe versus GC content of the respective probe. A smoothing spline is added to the scatter plot.

# Usage

```
coverage.GC(coverageAll, baits, returnBaitValues = FALSE, linecol = "darkred", lwd, xlab, ylab, pc
```
#### Arguments

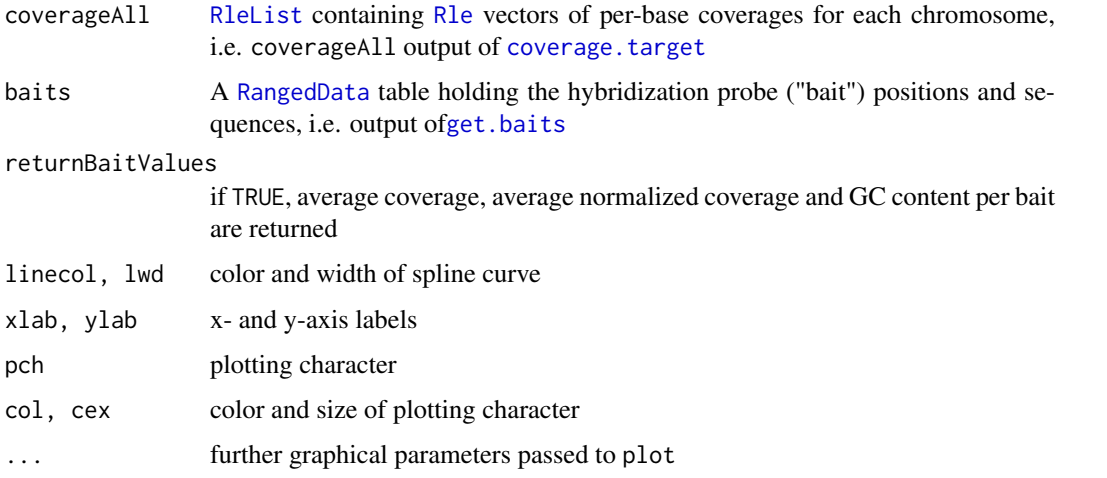

# Details

The function calculates average normalized coverages for each bait: the average coverage over all bases within a bait is divided by the average coverage over all bait-covered bases. Normalized coverages are not dependent on the absolute quantity of reads and are hence better comparable between different samples or even different experiments.

<span id="page-5-0"></span>

#### <span id="page-6-0"></span>coverage.hist 7

#### Value

A scatterplot with normalized per-bait coverages on the y-axis and GC content of respective baits on the x-axis. A smoothing spline is added to the plot.

If returnBaitValues = TRUE average coverage, average normalized coverage and GC content per bait are returned as 'values' columns of the baits input RangedData table

### Author(s)

Manuela Hummel <m.hummel@dkfz.de>

#### References

Tewhey R, Nakano M, Wang X, Pabon-Pena C, Novak B, Giuffre A, Lin E, Happe S, Roberts DN, LeProust EM, Topol EJ, Harismendy O, Frazer KA. Enrichment of sequencing targets from the human genome by solution hybridization. Genome Biol. 2009; 10(10): R116.

#### See Also

[coverage.target](#page-9-1), [covered.k](#page-13-1), [coverage.hist](#page-6-1), [coverage.plot](#page-8-1), [coverage.uniformity](#page-12-1), coverage.targetlength.

#### Examples

```
## get reads and targets
exptPath <- system.file("extdata", package="TEQC")
readsfile <- file.path(exptPath, "ExampleSet_Reads.bed")
reads <- get.reads(readsfile, idcol=4, skip=0)
targetsfile <- file.path(exptPath, "ExampleSet_Targets.bed")
targets <- get.targets(targetsfile, skip=0)
## calculate per-base coverages
Coverage <- coverage.target(reads, targets, perBase=TRUE)
## get bait positions and sequences
baitsfile <- file.path(exptPath, "ExampleSet_Baits.txt")
baits <- get.baits(baitsfile, chrcol=3, startcol=4, endcol=5, seqcol=2)
## do coverage vs GC plot
```
coverage.GC(Coverage\$coverageAll, baits)

<span id="page-6-1"></span>coverage.hist *Coverage histogram*

#### Description

Histogram and cumulative density of target base coverages

# Usage

```
coverage.hist(coverageTarget, col.hist = "lightblue", col.line = "orange", covthreshold, outline =
```
# <span id="page-7-0"></span>Arguments

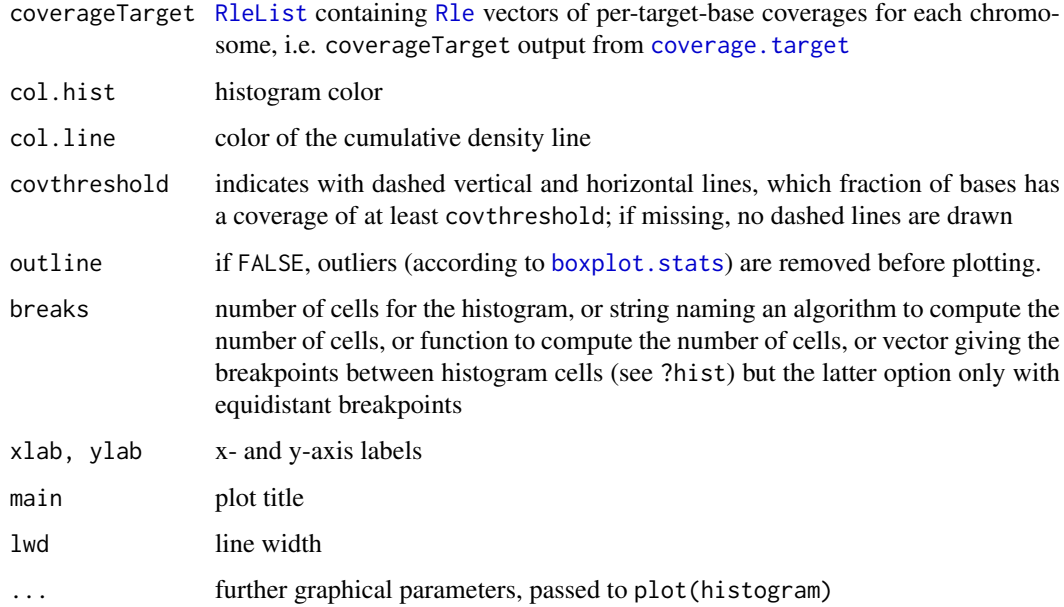

# Value

Histogram of read coverages for bases within the target. Additionally, a line and the right axis indicate the cumulative fraction of target bases with coverage of at least x. If option covthreshold is specified, red dashed lines highlight the cumulative fraction of target bases with at least the specified coverage.

#### Author(s)

Manuela Hummel <m.hummel@dkfz.de>

# See Also

[coverage.target](#page-9-1), [coverage.uniformity](#page-12-1), [coverage.density](#page-4-1), [coverage.plot](#page-8-1), [coverage.targetlength.plot](#page-10-1)

#### Examples

```
## get reads and targets
exptPath <- system.file("extdata", package="TEQC")
readsfile <- file.path(exptPath, "ExampleSet_Reads.bed")
reads <- get.reads(readsfile, idcol=4, skip=0)
targetsfile <- file.path(exptPath, "ExampleSet_Targets.bed")
targets <- get.targets(targetsfile, skip=0)
## calculate per-base coverages
Coverage <- coverage.target(reads, targets, perBase=TRUE)
## coverage histogram
```
coverage.hist(Coverage\$coverageTarget, covthreshold=8)

<span id="page-8-1"></span><span id="page-8-0"></span>

#### Description

Line plot of per-base coverages along a genomic region. Position of target regions can be shown.

# Usage

```
coverage.pdf. (coverageAll, targets, chr, Start, End, Offset = 0, add = FALSE, col.line = 1, col.tan
```
# Arguments

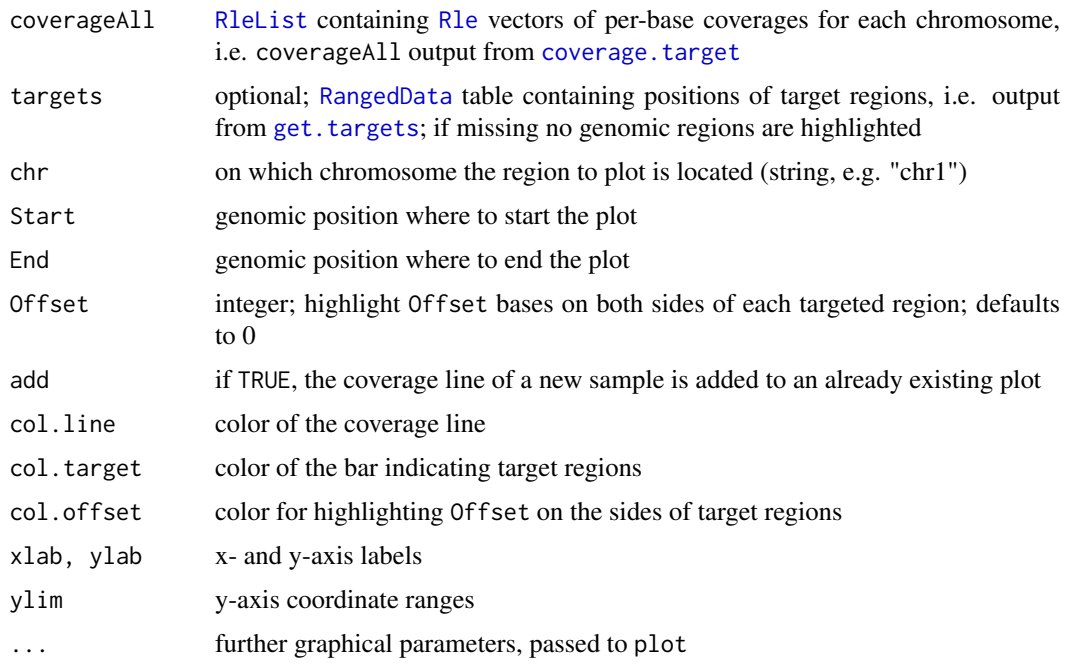

# Details

If coverage of a new sample is added to an existing plot with add = TRUE, parameters chr, Start, End still have to be specified and should be the same as in the previous call in order to make sense. Parameters targets and Offset can but do not have to be given again. They can also differ from the previous ones, if for the additional sample a different target was captured.

# Value

Line plot showing per-base read coverages for a specified genomic region. When positions of target regions are provided, a bar on the bottom indicates their location such that coverage can be related to the captured targets.

# Author(s)

Manuela Hummel <m.hummel@dkfz.de>

# See Also

[coverage.target](#page-9-1), [make.wigfiles](#page-22-1), [covered.k](#page-13-1), [coverage.hist](#page-6-1), [coverage.uniformity](#page-12-1), coverage.targetlength.

#### Examples

```
## get reads and targets
exptPath <- system.file("extdata", package="TEQC")
readsfile <- file.path(exptPath, "ExampleSet_Reads.bed")
reads <- get.reads(readsfile, idcol=4, skip=0)
targetsfile <- file.path(exptPath, "ExampleSet_Targets.bed")
targets <- get.targets(targetsfile, skip=0)
## calculate per-base coverages
Coverage <- coverage.target(reads, targets, perBase=TRUE)
## coverage plot
coverage.plot(Coverage$coverageAll, targets, Offset=100, chr="chr1", Start=11157524, End=11158764)
```
<span id="page-9-1"></span>coverage.target *Calculates read coverage*

# Description

Calculates average coverage over all target bases, average coverage for each target separately, and per-base coverage for all and for targeted bases

# Usage

```
coverage.target(reads, targets, Offset = 0, perTarget = TRUE, perBase = TRUE)
```
#### Arguments

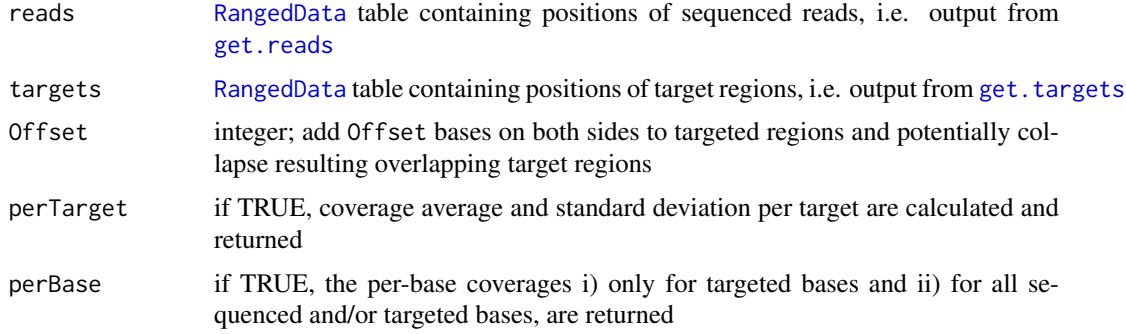

# Value

A list is returned with elements

avgTargetCoverage

average coverage over all target bases

targetCoverageSD

standard deviation of coverage of all target bases

<span id="page-9-0"></span>

<span id="page-10-0"></span>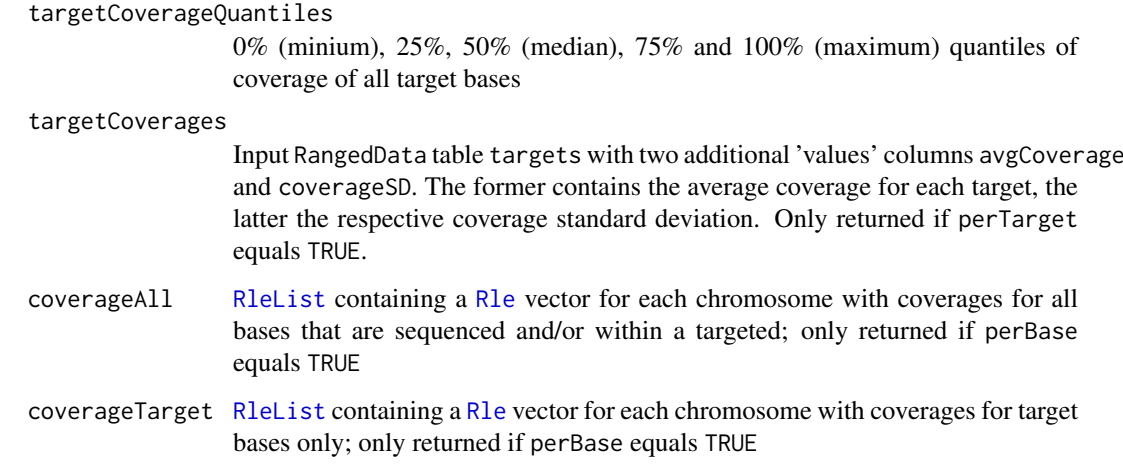

#### Author(s)

Manuela Hummel <m. hummel@dkfz.de>

# See Also

[covered.k](#page-13-1), [coverage.hist](#page-6-1), [coverage.uniformity](#page-12-1), [coverage.plot](#page-8-1), [coverage.targetlength.plot](#page-10-1)

# Examples

```
## get reads and targets
exptPath <- system.file("extdata", package="TEQC")
readsfile <- file.path(exptPath, "ExampleSet_Reads.bed")
reads <- get.reads(readsfile, idcol=4, skip=0)
targetsfile <- file.path(exptPath, "ExampleSet_Targets.bed")
targets <- get.targets(targetsfile, skip=0)
```
## total average, per-base and per-target coverages Coverage <- coverage.target(reads, targets)

<span id="page-10-1"></span>coverage.targetlength.plot

*Number of reads or average coverage versus target length scatter plot*

# Description

Plots either numbers of on-target reads or average per-target coverage (or potentially other per-target values) against respective target lengths. A smoothing spline is added to the scatter plot.

# Usage

coverage.targetlength.plot(targets, plotcolumn, linecol = 2, xlab, ylab, lwd, pch, cex, ...)

# Arguments

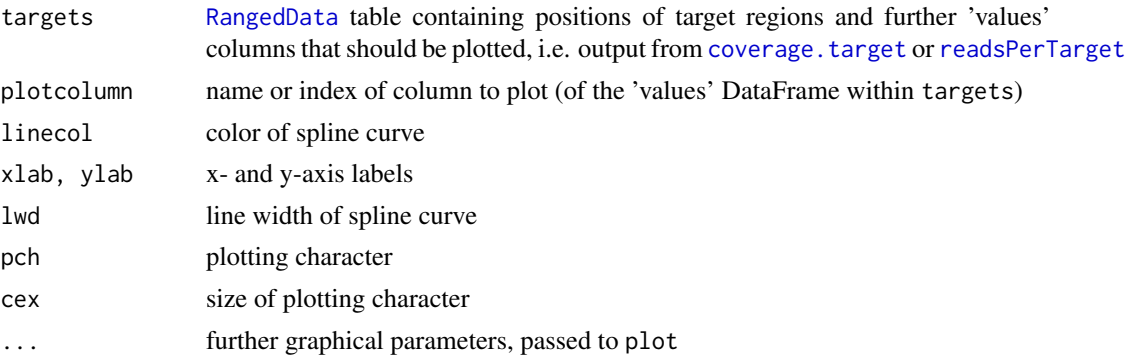

#### Details

[coverage.target](#page-9-1) and [readsPerTarget](#page-26-1) can be used to calculate average per-target coverages and numbers of reads overlapping each target. The values are added to the RangedData table containing the target positions. Such RangedData table can then be used for plotting the calculated values against the respecitve target lengths.

#### Value

A scatterplot with the given per-target values on the y-axis and corresponding target lengths on the x-axis. A smoothing spline is added to the plot.

# Author(s)

Manuela Hummel <m. hummel@dkfz.de>

# See Also

[coverage.target](#page-9-1), [readsPerTarget](#page-26-1), [covered.k](#page-13-1), [coverage.hist](#page-6-1), [coverage.uniformity](#page-12-1), [coverage.plot](#page-8-1)

# Examples

```
## get reads and targets
exptPath <- system.file("extdata", package="TEQC")
readsfile <- file.path(exptPath, "ExampleSet_Reads.bed")
reads <- get.reads(readsfile, idcol=4, skip=0)
targetsfile <- file.path(exptPath, "ExampleSet_Targets.bed")
targets <- get.targets(targetsfile, skip=0)
## get average per-target coverage
Coverage <- coverage.target(reads, targets, perTarget=TRUE)
targets2 <- Coverage$targetCoverages
## get numbers of reads per target
targets2 <- readsPerTarget(reads, targets2)
## coverage vs target length
coverage.targetlength.plot(targets2, plotcolumn="avgCoverage", pch="o")
```

```
## coverage vs number of reads per target
coverage.targetlength.plot(targets2, plotcolumn="nReads", pch="o")
```
<span id="page-11-0"></span>

<span id="page-12-1"></span><span id="page-12-0"></span>coverage.uniformity *Coverage uniformity plot*

# Description

Visualization of target coverage uniformity. A line shows the cumulative fraction of targeted bases that reach at least a certain normalized coverage.

# Usage

```
coverage.uniformity(coveragelist, addlines = TRUE, add = FALSE, xlab, ylab, xlim, ylim, col, lwd.
```
#### Arguments

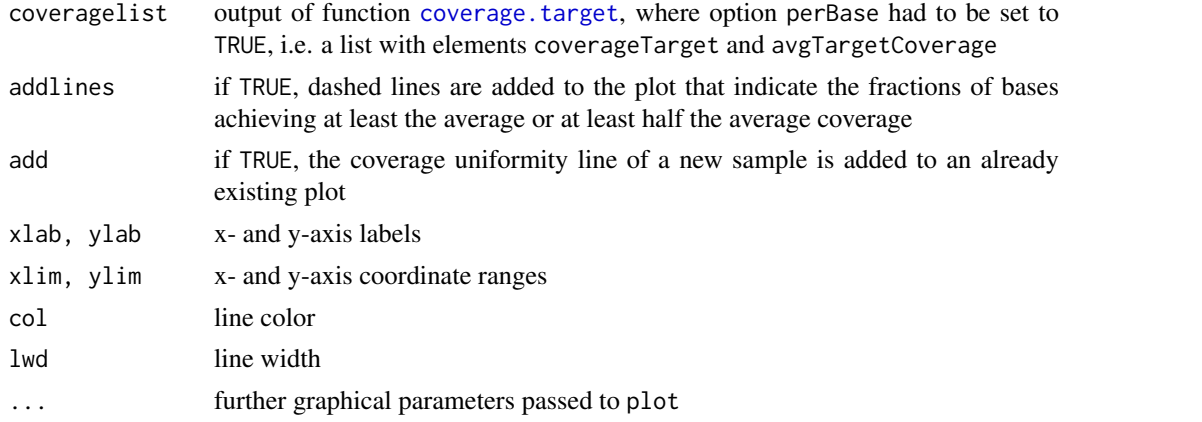

# Details

The function calculates normalized coverages: per-base coverages divided by average coverage over all targeted bases. Normalized coverages are not dependent on the absolute quantity of reads and are hence better comparable between different samples or even different experiments.

# Value

Line plot showing the fraction of targeted bases (y-axis) achieving a normalized coverage of at least x. The x-axis by default is truncated at 1, which corresponds to the average normalized coverage. The steeper the curve is falling, the less uniform is the coverage. If addlines = TRUE, dashed lines indicate the fractions of bases achieving at least the average  $(=1)$  or at least half  $(=0.5)$  the average coverage.

#### Author(s)

Manuela Hummel <m.hummel@dkfz.de>

# References

Gnirke A, Melnikov A, Maguire J, Rogov P, LeProust EM, Brockman W, Fennell T, Giannoukos G, Fisher S, Russ C, Gabriel S, Jaffe DB, Lander ES, Nusbaum C. Solution hybrid selection with ultralong oligonucleotides for massively parallel targeted sequencing. Nat Biotechnol. 2009; 27(2): 182-9.

# See Also

[coverage.target](#page-9-1), [covered.k](#page-13-1), [coverage.hist](#page-6-1), [coverage.density](#page-4-1), [coverage.plot](#page-8-1), coverage.targetlength.plo

#### Examples

```
## get reads and targets
exptPath <- system.file("extdata", package="TEQC")
readsfile <- file.path(exptPath, "ExampleSet_Reads.bed")
reads <- get.reads(readsfile, idcol=4, skip=0)
targetsfile <- file.path(exptPath, "ExampleSet_Targets.bed")
targets <- get.targets(targetsfile, skip=0)
## calculate per-base coverages
```

```
Coverage <- coverage.target(reads, targets, perBase=TRUE)
```

```
## coverage uniformity plot
coverage.uniformity(Coverage)
```
<span id="page-13-1"></span>covered.k *Target capture sensitivity*

# Description

Calculates fraction of target bases covered by at least k reads

#### Usage

```
covered.k(coverageTarget, k = c(1, 2, 3, 5, 10, 20))
```
# Arguments

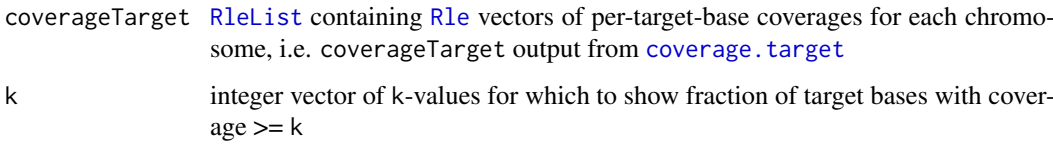

# Value

Named vector of same length as k giving the corresponding fractions of target bases achieving coverages >= k

# Author(s)

Manuela Hummel <m.hummel@dkfz.de>

# See Also

[coverage.target](#page-9-1), [coverage.hist](#page-6-1), [coverage.uniformity](#page-12-1), [coverage.plot](#page-8-1), [coverage.targetlength.plot](#page-10-1)

<span id="page-13-0"></span>

# <span id="page-14-0"></span>duplicates.barplot 15

# Examples

```
## get reads and targets
exptPath <- system.file("extdata", package="TEQC")
readsfile <- file.path(exptPath, "ExampleSet_Reads.bed")
reads <- get.reads(readsfile, idcol=4, skip=0)
targetsfile <- file.path(exptPath, "ExampleSet_Targets.bed")
targets <- get.targets(targetsfile, skip=0)
## calculate per-base coverages
Coverage <- coverage.target(reads, targets, perBase=TRUE)
covered.k(Coverage$coverageTarget, k=c(1,10,20))
```
<span id="page-14-1"></span>duplicates.barplot *Read duplicates barplot*

#### Description

Barplot showing fractions of reads / read pairs which are unique and for which there are two, three, ... copies. Separate bars are made for on- and off-target reads / read pairs

#### Usage

duplicates.barplot(reads, targets, returnDups=FALSE, truncateX, col=c("red","lightblue"), xlab, y

# Arguments

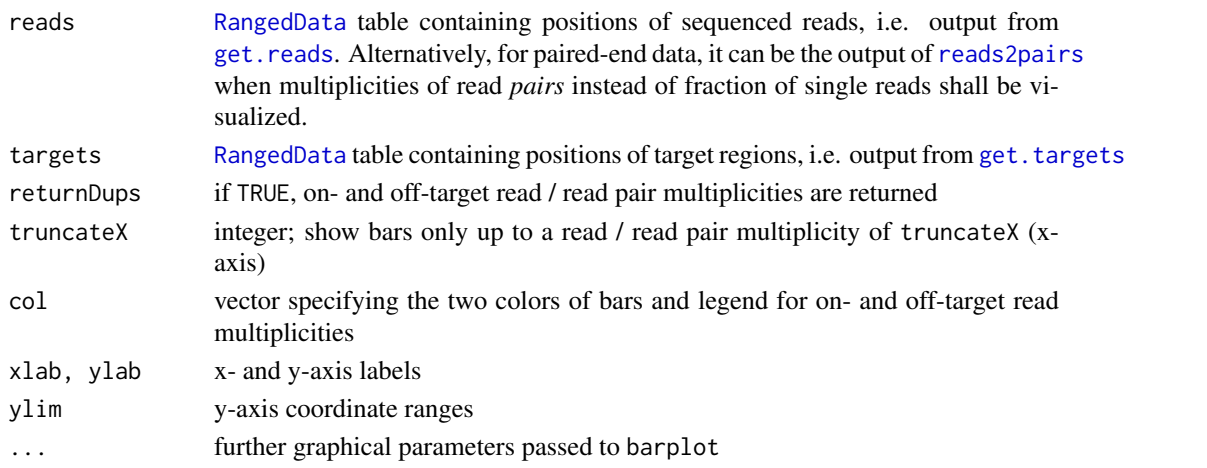

# Details

Single-end reads are considered as duplicates if they have same start end end position. Pairedend read pairs are considered as duplicates if start and end positions of both reads of the pairs are identical. Usually, duplicates are removed before further analyses (e.g. SNP detection), because they could represent PCR artefacts. However, in target capture experiments it is likely to have also many "real" duplicates (actual different molecules that happen to start at same position) due to the "enrichment" of the target regions. The separation in the barplot between on- and off-target reads / read pairs gives an impression on whether on-target there are more reads with higher multiplicites, which hence might indicate a reasonable amount of "real" duplication. A paired-end read pair is considered on-target if at least one of its reads overlaps with a target.

Barplot where the bar heights correspond to fractions of reads / read pairs which are present in the data with the respective number of copies (x-axis). Fractions are calculated separately for on- and off-target reads / read pairs. A read pair is considered on-target if at least one of its reads overlaps with a target. Absolute numbers (in millions) are additionally written on top of the bars.

If returnDups equals TRUE, a list with two elements absolute and relative is returned. The former is a matrix that contains the absolute numbers of reads / read pairs for each multiplicity (columns), for both on- and off-target reads / read pairs (rows). The latter gives row-based fractions which correspond to the bar heights.

#### Author(s)

Manuela Hummel <m.hummel@dkfz.de>

# See Also

[get.reads](#page-19-1), [reads2pairs](#page-25-1), [get.targets](#page-20-1)

#### Examples

```
## get reads and targets
exptPath <- system.file("extdata", package="TEQC")
readsfile <- file.path(exptPath, "ExampleSet_Reads.bed")
reads <- get.reads(readsfile, idcol=4, skip=0)
targetsfile <- file.path(exptPath, "ExampleSet_Targets.bed")
targets <- get.targets(targetsfile, skip=0)
```

```
## duplicates barplot for single reads
duplicates.barplot(reads, targets, returnDups=TRUE)
```

```
## duplicates barplot for read pairs
readpairs <- reads2pairs(reads)
duplicates.barplot(readpairs, targets, returnDups=TRUE)
```
<span id="page-15-1"></span>fraction.reads.target *Target capture specificity*

# Description

Calculates the fraction of reads that align to target regions. Can also be used to retrieve those reads mapping to targets.

#### Usage

```
fraction.reads.target(reads, targets, Offset = 0, mappingReads = FALSE)
```
# Arguments

reads [RangedData](#page-0-0) table containing positions of sequenced reads, i.e. output of [get.reads](#page-19-1). Alternatively, for paired-end data, it can be the output of [reads2pairs](#page-25-1) when fraction of on-target read *pairs* shall be calculated instead of fraction of single on-target reads.

<span id="page-15-0"></span>

# Value

<span id="page-16-0"></span>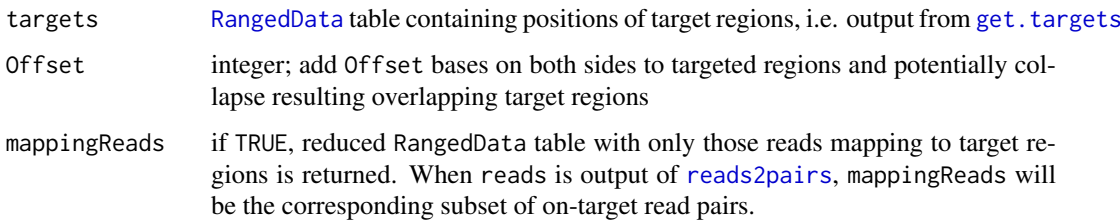

# Value

If mappingReads equals FALSE, just the fraction of reads / read pairs mapping to targets is returned. When reads contains all single reads (i.e. is output of [get.reads](#page-19-1)), this is the number of targetoverlapping reads, divided by the number of all single reads. When reads contains read pairs (i.e. is output of [reads2pairs](#page-25-1)), it is the number of read pairs with at least one target-overlapping read, divided by the number of read pairs (= half the number of reads). In case of small targets and large insert sizes the two reads of a pair could be located on both sides of the target without overlap, respectively. Still, the read pair will be counted as on-target, since the corresponding DNA molecule was covering the target.

If mappingReads equals TRUE, a list is returned with elements

onTargetFraction

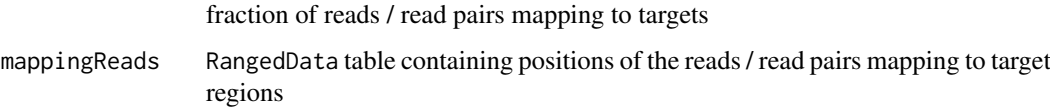

# Note

With the output from [fraction.target](#page-17-1) and [fraction.reads.target](#page-15-1) the 'enrichment' of the target capture experiment can be calculated as 'fraction of on-target reads / fraction of target within genome'

#### Author(s)

Manuela Hummel <m.hummel@dkfz.de>

# See Also

[fraction.target](#page-17-1), [get.reads](#page-19-1), [reads2pairs](#page-25-1), [get.targets](#page-20-1)

# Examples

```
## get reads and targets
exptPath <- system.file("extdata", package="TEQC")
readsfile <- file.path(exptPath, "ExampleSet_Reads.bed")
reads <- get.reads(readsfile, idcol=4, skip=0)
targetsfile <- file.path(exptPath, "ExampleSet_Targets.bed")
targets <- get.targets(targetsfile, skip=0)
```

```
## fraction of on-target reads
fraction.reads.target(reads, targets)
```
<span id="page-17-1"></span><span id="page-17-0"></span>

# Description

Calculates the fraction of the reference genome that is targeted

# Usage

```
fraction.target(targets, Offset = 0, genome = c(NA, "hg38", "hg19", "hg18"), genomesize)
```
# Arguments

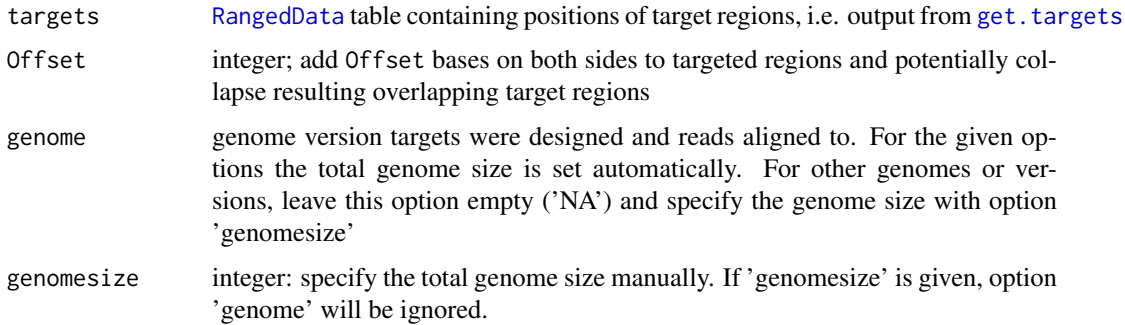

# Value

Returns the fraction of nucleotides within the genome that were targeted.

#### Note

With the output from [fraction.target](#page-17-1) and [fraction.reads.target](#page-15-1) the 'enrichment' of the target capture experiment can be calculated as 'fraction of on-target reads / fraction of target within genome'

# Author(s)

Manuela Hummel <m. hummel@dkfz.de>

# See Also

[fraction.reads.target](#page-15-1), [get.targets](#page-20-1)

# Examples

```
exptPath <- system.file("extdata", package="TEQC")
targetsfile <- file.path(exptPath, "ExampleSet_Targets.bed")
targets <- get.targets(targetsfile, skip=0)
fraction.target(targets, genome="hg19")
```
<span id="page-18-1"></span><span id="page-18-0"></span>

# Description

Reads a file containing positions and sequences of the capture hybridization probes and creates a RangedData object.

# Usage

```
get.baits(baitsfile, chrcol = 1, startcol = 2, endcol = 3, seqcol = 4, zerobased = TRUE, sep = "\t"
```
# Arguments

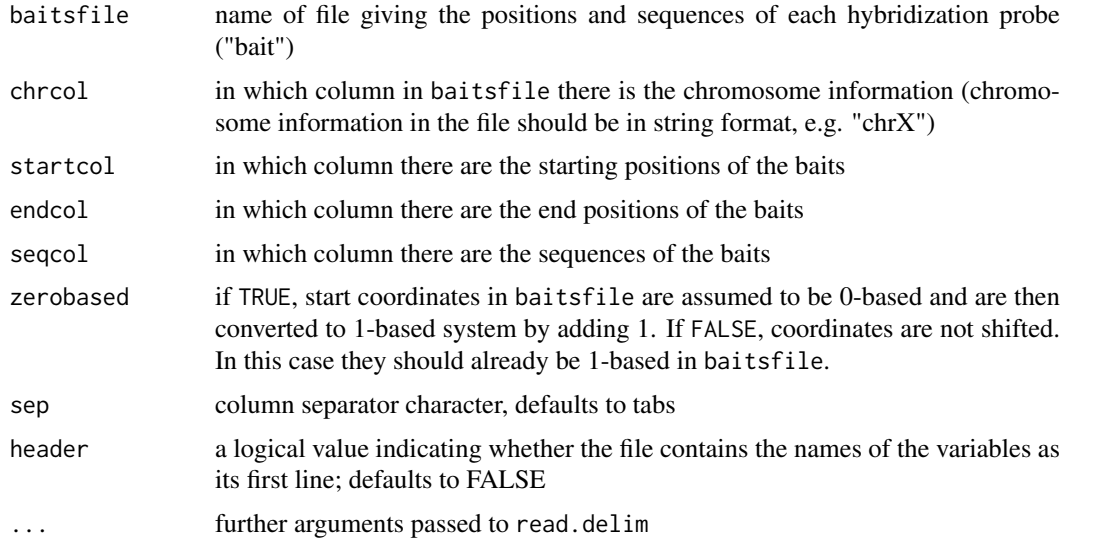

# Details

The baitsfile containing positions and sequences of hybridization probes has to be created beforehand, in many cases manually. (The function was made like this in order to keep things as general and platform independent as possible.) E.g. with baits designed by Agilent's eArray tool, the baitsfile can be created by merging the files '...\_D\_BED\_...bed' and '...\_D\_DNAFront\_BCBottom\_...txt'.

# Value

A [RangedData](#page-0-0) table holding the hybridization probe ("bait") positions and sequences. Overlapping or adjacent baits are not collapsed.

# Author(s)

Manuela Hummel <m.hummel@dkfz.de>

# See Also

[get.reads](#page-19-1), [get.targets](#page-20-1)

20 get.reads

# Examples

```
exptPath <- system.file("extdata", package="TEQC")
baitsfile <- file.path(exptPath, "ExampleSet_Baits.txt")
baits <- get.baits(baitsfile, chrcol=3, startcol=4, endcol=5, seqcol=2)
```
<span id="page-19-1"></span>get.reads *Read genomic positions of sequencing data*

# Description

Reads a bedfile containing positions of sequenced read aligned to a reference genome and creates a RangedData object.

# Usage

```
get.reads(readsfile, filetype = c("bed", "bam"), chrcol = 1, startcol = 2, endcol = 3, idcol, zerob
```
# Arguments

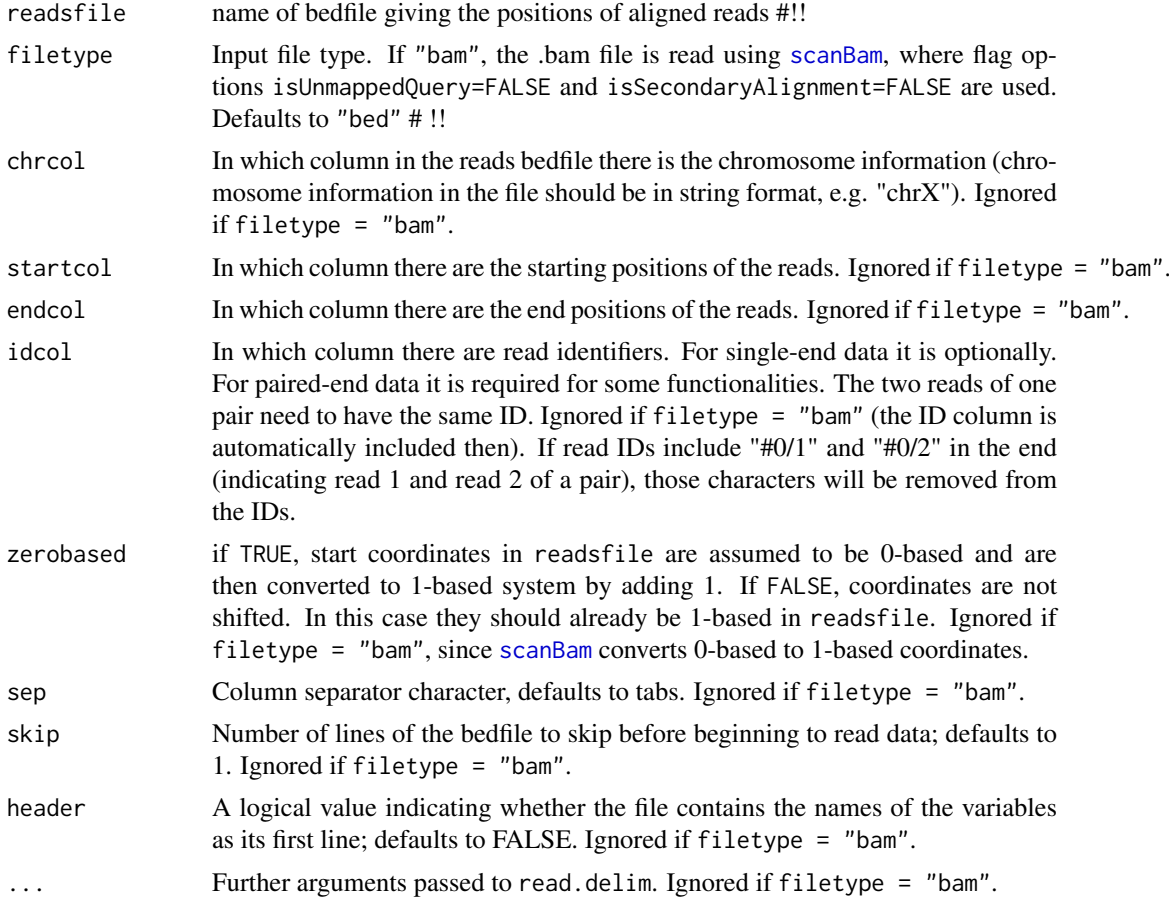

# Value

A [RangedData](#page-0-0) table holding the read positions

<span id="page-19-0"></span>

# <span id="page-20-0"></span>get.targets 21

# Author(s)

Manuela Hummel <m.hummel@dkfz.de>

# See Also

[get.targets](#page-20-1)

# Examples

```
exptPath <- system.file("extdata", package="TEQC")
readsfile <- file.path(exptPath, "ExampleSet_Reads.bed")
reads <- get.reads(readsfile, idcol=4, skip=0)
```
<span id="page-20-1"></span>get.targets *Read capture target positions*

# Description

Reads a bedfile containing positions of the capture targets and creates a RangedData object.

#### Usage

```
get.targets(targetsfile, chrcol = 1, startcol = 2, endcol = 3, zerobased = TRUE, sep = "\t", skip =
```
# Arguments

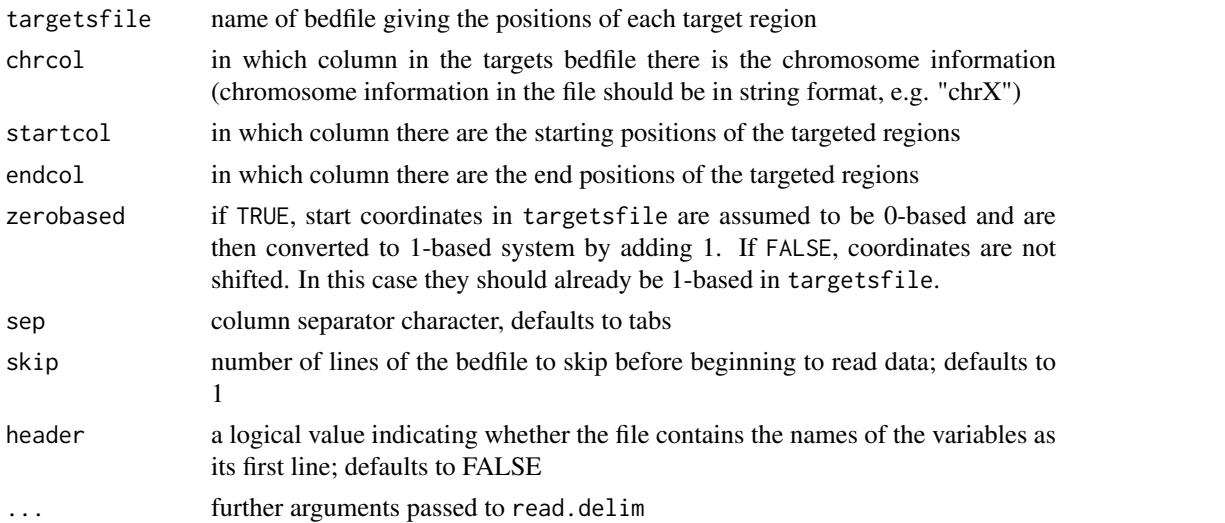

# Value

A [RangedData](#page-0-0) table holding the target region positions. Note that overlapping or adjacent regions are collapsed to one region.

#### Note

Since overlapping regions are collapsed, the input bedfile can also contain positions of the (in most cases overlapping) hybridization probes used for the target capture.

# Author(s)

Manuela Hummel <m.hummel@dkfz.de>

# See Also

[get.reads](#page-19-1)

#### Examples

```
exptPath <- system.file("extdata", package="TEQC")
targetsfile <- file.path(exptPath, "ExampleSet_Targets.bed")
targets <- get.targets(targetsfile, skip=0)
```
<span id="page-21-1"></span>insert.size.hist *Insert sizes histogram*

# Description

Computes read pair insert sizes, i.e. distance from first base of first read to last base of second read of a read pair, and plots a histogram for all insert sizes.

#### Usage

```
insert.size.hist(readpairs, returnInserts = FALSE, legendpos="topleft", outline=FALSE, main, xlab
```
#### Arguments

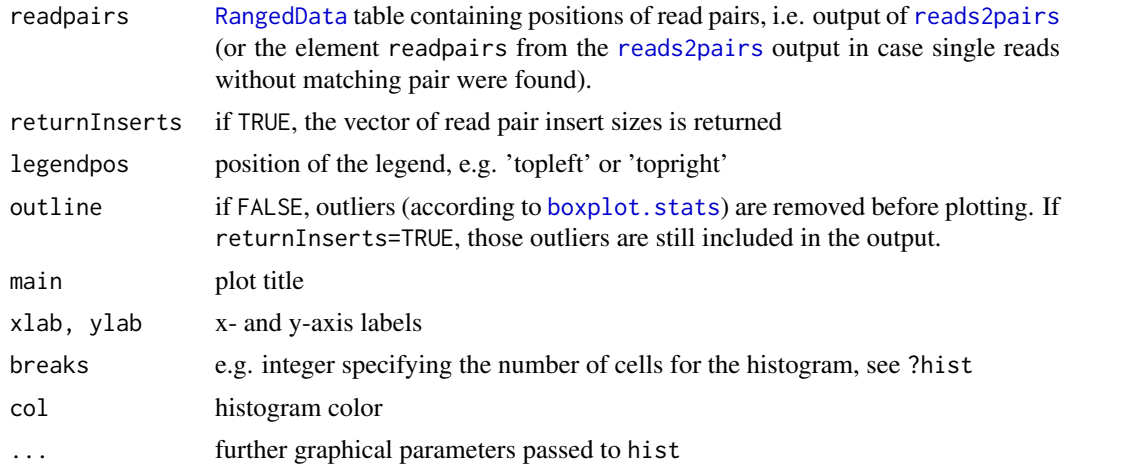

# Value

Histogram of read pair insert sizes. Average, standard deviation and median insert size are given in the legend and indicated by lines.

If returnInserts = TRUE, a named vector of insert sizes is returned.

# Author(s)

Manuela Hummel <m.hummel@dkfz.de>

<span id="page-21-0"></span>

#### <span id="page-22-0"></span>make.wigfiles 23

# See Also

[get.reads](#page-19-1), [reads2pairs](#page-25-1), [duplicates.barplot](#page-14-1)

# Examples

```
## get reads
exptPath <- system.file("extdata", package="TEQC")
readsfile <- file.path(exptPath, "ExampleSet_Reads.bed")
reads <- get.reads(readsfile, idcol=4, skip=0)
## merge to read pairs
readpairs <- reads2pairs(reads)
## insert size histogram
insert.size.hist(readpairs, breaks=10)
```
<span id="page-22-1"></span>make.wigfiles *Creates wiggle files with per-base coverages*

# Description

Prepares wiggle files with (non-zero) per-base coverages for the upload and visualization with genome browsers

# Usage

```
make.wigfiles(coverageAll, chroms, trackname = "Coverage", filename = "Coverage")
```
# Arguments

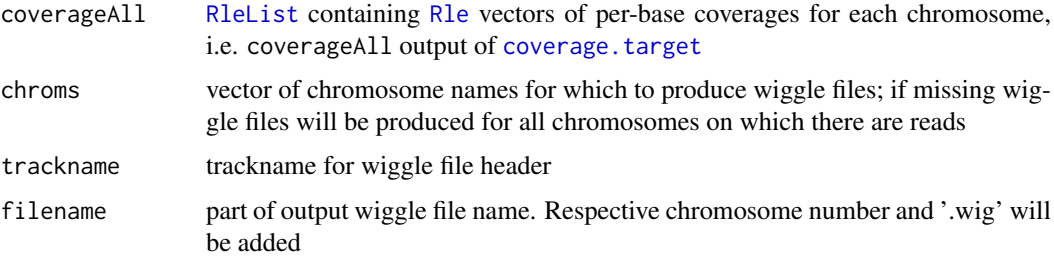

#### Details

Only non-zero coverages will be listed

# Value

One or more wiggle files listing per-base (non-zero) read coverages

# Author(s)

Manuela Hummel <m.hummel@dkfz.de>

# See Also

[coverage.target](#page-9-1), [coverage.plot](#page-8-1), [covered.k](#page-13-1), [coverage.hist](#page-6-1), [coverage.uniformity](#page-12-1), coverage.targetlength.

# Examples

```
## get reads and targets
exptPath <- system.file("extdata", package="TEQC")
readsfile <- file.path(exptPath, "ExampleSet_Reads.bed")
reads <- get.reads(readsfile, idcol=4, skip=0)
targetsfile <- file.path(exptPath, "ExampleSet_Targets.bed")
targets <- get.targets(targetsfile, skip=0)
## calculate per-base coverages
Coverage <- coverage.target(reads, targets, perBase=TRUE)
```

```
## create wiggle files for read coverages on chromsomes 13 and 17
make.wigfiles(Coverage$coverageAll, chroms=c("chr13", "chr17"))
```
multiTEQCreport *Creates an html report for multiple samples*

# Description

Creates an automated html report comparing TEQC analysis results of several samples

#### Usage

```
multiTEQCreport(singleReportDirs, samplenames, projectName = "", targetsName = "",
        referenceName = "", destDir = "multiTEQCreport", k = c(1, 2, 3, 5, 10, 20), figureFormat =
```
#### Arguments

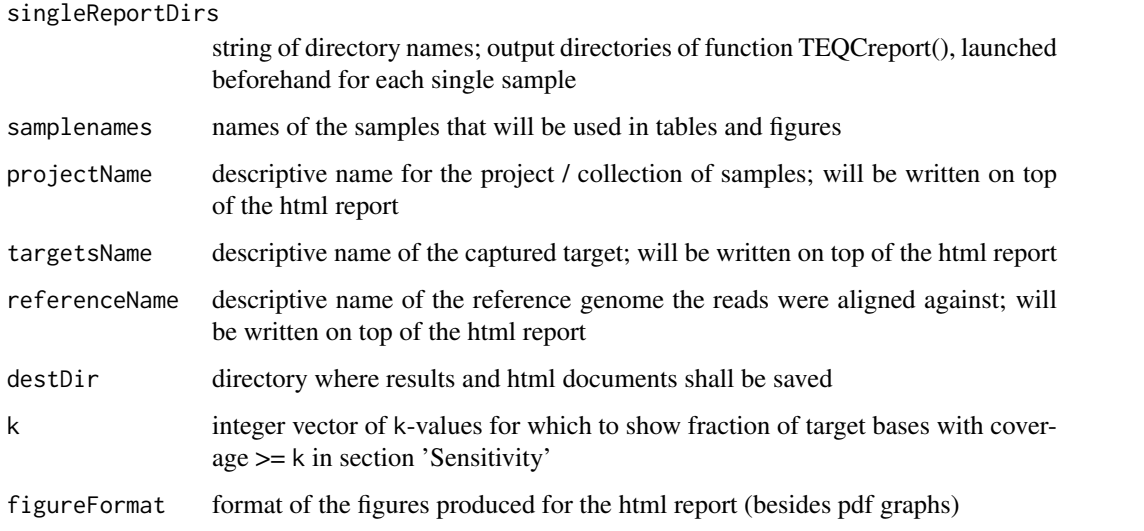

<span id="page-23-0"></span>

#### <span id="page-24-0"></span>multiTEQCreport 25

#### Details

Before creating the html report for multiple samples, TEQCreport has to be run for each of the samples separately. The output directories of those analyses are the input for multiTEOCreport. While the creation of single-sample reports is time and memory intensive, multiTEQCreport finishes quickly, since it just collects and summarizes the results from the single analyses. The files for the multiple sample html report are created in destDir. The report can be viewed by opening destDir/index.html in a web browser. Images are saved in destDir/image.

# Value

The function is invoked for its side effect

# Author(s)

Manuela Hummel <m.hummel@dkfz.de>

#### References

Hummel M, Bonnin S, Lowy E, Roma G. TEQC: an R-package for quality control in target capture experiments. Bioinformatics 2011; 27(9):1316-7.

# See Also

**[TEQCreport](#page-27-1)** 

#### Examples

```
## get reads and targets
exptPath <- system.file("extdata", package="TEQC")
readsfile <- file.path(exptPath, "ExampleSet_Reads.bed")
reads <- get.reads(readsfile, skip=0, idcol=4)
targetsfile <- file.path(exptPath, "ExampleSet_Targets.bed")
targets <- get.targets(targetsfile, skip=0)
```

```
## simulated 2nd sample
r <- sample(length(reads), 0.1 * length(reads))
reads2 <- reads[-r,,drop=TRUE]
```
#### ## Not run:

```
## create single-sample reports
TEQCreport(sampleName="Test Sample A", targetsName="Human Exome", referenceName="Human Genome",
          destDir="./reportA", reads=reads, targets=targets, genome="hg19")
TEQCreport(sampleName="Test Sample B", targetsName="Human Exome", referenceName="Human Genome",
          destDir="./reportB", reads=reads2, targets=targets, genome="hg19")
```
#### ## create multi-sample report

```
multiTEQCreport(singleReportDirs=c("./reportA", "./reportB"), samplenames=c("Sample A","Sample B"),
       projectName="Test Project", targetsName="Human Exome", referenceName="Human Genome",
          destDir="./multiTEQCreport")
```

```
## End(Not run)
```
<span id="page-25-1"></span><span id="page-25-0"></span>

# Description

Combines the two reads of a read pair (in case of paired-end data) to a new 'range' starting at the first reads's start position and ending at the second read's end position.

#### Usage

reads2pairs(reads, max.distance)

# Arguments

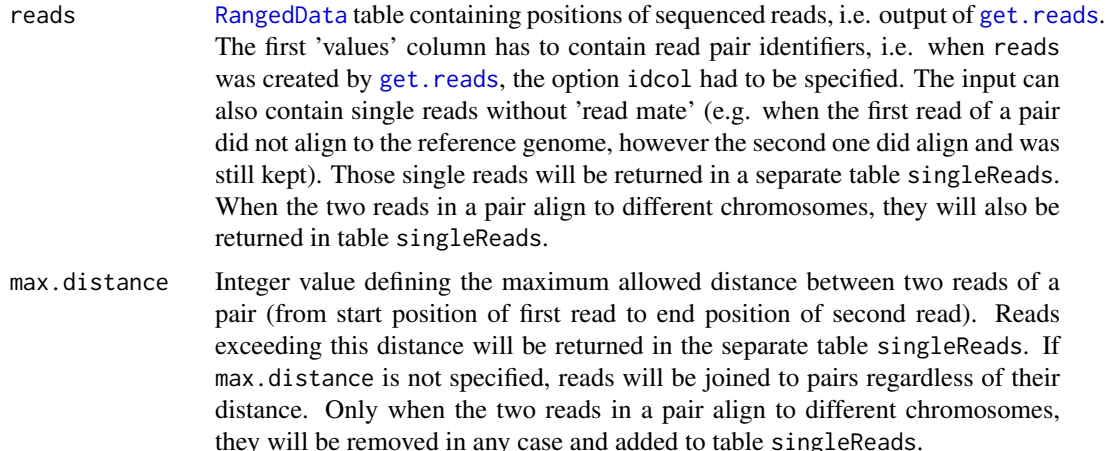

# Details

The function puts together the two reads of each pair and creates new ranges spanning both reads and everything in between. Those ranges correspond to the extent of the actual DNA molecules for which both ends were sequenced. The output of the function can be used by several other functions, whenever calculations should be based on read pairs rather than on single reads, e.g. [fraction.reads.target](#page-15-1), [readsPerTarget](#page-26-1), [duplicates.barplot](#page-14-1)

# Value

If reads only contains complete read pairs and for all pairs the respective reads align to the same chromosome and their distances do not exceed max.distance (if specified), a [RangedData](#page-0-0) object is returned containing positions of the merged reads per pair, ranging from start position of the first read to end position of the second read.

If reads also contains single reads, or if reads within a pair are further apart than max.distance (if specified) or align to different chromosome, a list is returned with elements

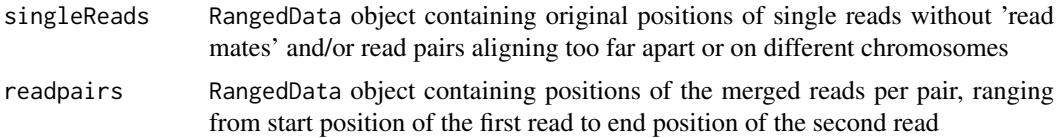

#### <span id="page-26-0"></span>readsPerTarget 27

#### Author(s)

Manuela Hummel <m.hummel@dkfz.de>

# See Also

[get.reads](#page-19-1), [fraction.reads.target](#page-15-1), [readsPerTarget](#page-26-1), [duplicates.barplot](#page-14-1), [insert.size.hist](#page-21-1)

# Examples

```
exptPath <- system.file("extdata", package="TEQC")
readsfile <- file.path(exptPath, "ExampleSet_Reads.bed")
reads <- get.reads(readsfile, idcol=4, skip=0)
readpairs <- reads2pairs(reads)
```
<span id="page-26-1"></span>readsPerTarget *Numbers of reads per target*

# Description

Counts the numbers of reads overlapping each target region

# Usage

```
readsPerTarget(reads, targets, Offset = 0)
```
# Arguments

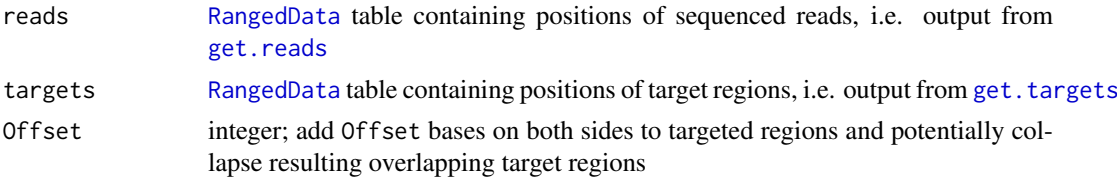

# Value

The input RangedData table targets with an additional 'values' column containing numbers of reads overlapping each target

# Note

As reads input also the mappingReads output of function [fraction.reads.target](#page-15-1) can be used to speed up calculation. In this case, make sure that targets and Offset parameters were the same in fraction.reads.target as then specified in readsPerTarget.

# Author(s)

Manuela Hummel <m.hummel@dkfz.de>

# See Also

```
coverage.target, fraction.reads.target, covered.k, coverage.hist, coverage.uniformity,
coverage.plot, coverage.targetlength.plot
```
# Examples

```
## get reads and targets
exptPath <- system.file("extdata", package="TEQC")
readsfile <- file.path(exptPath, "ExampleSet_Reads.bed")
reads <- get.reads(readsfile, idcol=4, skip=0)
targetsfile <- file.path(exptPath, "ExampleSet_Targets.bed")
targets <- get.targets(targetsfile, skip=0)
## number of reads per target
readsPerTarget(reads, targets)
```
<span id="page-27-1"></span>TEQCreport *Creates an html report*

# Description

Creates an automated html report for the complete TEQC analysis of one sample

# Usage

```
TEQCreport(sampleName = "", targetsName = "", referenceName = "", destDir = "TEQCreport",
          reads = get.reads(), targets = get.targets(), Offset = 0, pairedend = FALSE, genome = c(N, 1/2)genomesize, k=c(1, 2, 3, 5, 10, 20), covthreshold = 8, CovUniformityPlot = FALSE, CovTarg
          duplicatesPlot = FALSE, baits = get.baits(), WigFiles = FALSE, saveWorkspace = FALSE, fij
```
# Arguments

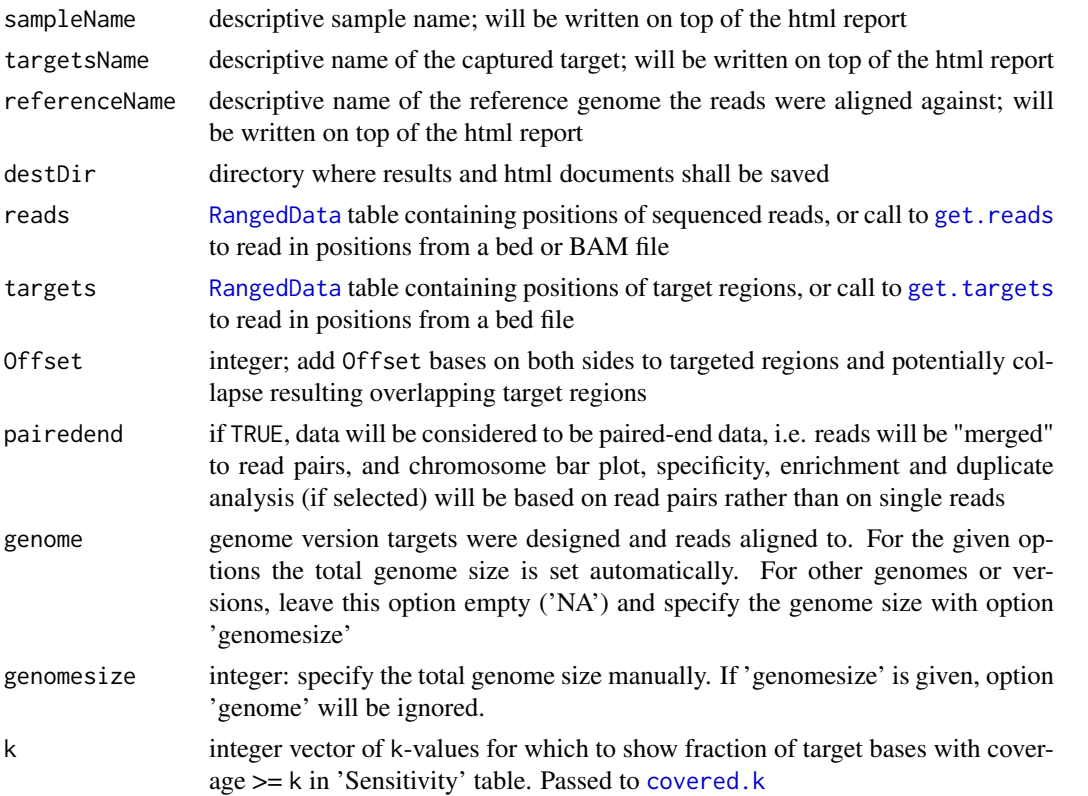

<span id="page-27-0"></span>

# <span id="page-28-0"></span>TEQCreport 29

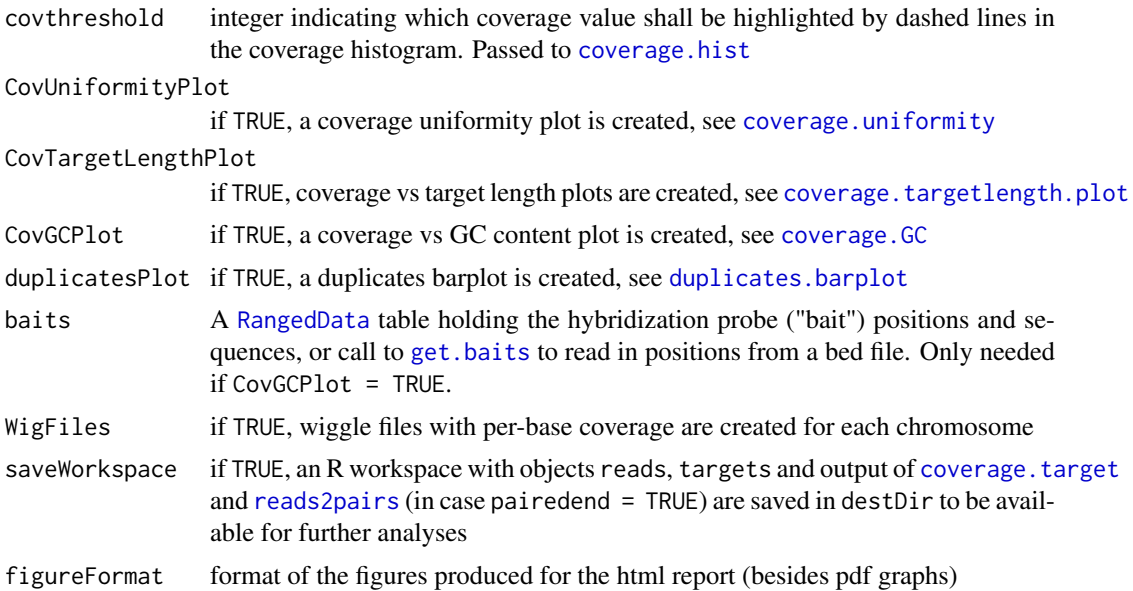

# Details

TEQC analysis is performed and files for an html report are created in destDir. The report can be viewed by opening destDir/index.html in a web browser. Images are saved in destDir/image. Wiggle files (in case WigFiles = TRUE) are saved in destDir/wiggle. A table with general target coverage statistics, a table with average coverage values per target, a table with cumulative fractions of targeted bases with certain coverage and the R workspace containing R objects for potential further analysis (in case saveWorkspace = TRUE) are saved in destDir.

# Value

The function is invoked for its side effect

# Author(s)

Manuela Hummel <m. hummel@dkfz.de>

### References

Hummel M, Bonnin S, Lowy E, Roma G. TEQC: an R-package for quality control in target capture experiments. Bioinformatics 2011; 27(9):1316-1317

# See Also

[get.reads](#page-19-1), [get.targets](#page-20-1), [fraction.target](#page-17-1), [fraction.reads.target](#page-15-1), [coverage.target](#page-9-1), [readsPerTarget](#page-26-1), [reads2pairs](#page-25-1), [covered.k](#page-13-1), [coverage.hist](#page-6-1), [coverage.uniformity](#page-12-1), [coverage.targetlength.plot](#page-10-1), [coverage.GC](#page-5-1), [get.baits](#page-18-1), [make.wigfiles](#page-22-1)

# Examples

```
## get reads and targets files
exptPath <- system.file("extdata", package="TEQC")
readsfile <- file.path(exptPath, "ExampleSet_Reads.bed")
targetsfile <- file.path(exptPath, "ExampleSet_Targets.bed")
```

```
## create report
## Not run:
TEQCreport(sampleName="Test Sample", targetsName="Human Exome", referenceName="Human Genome",
          destDir="report", reads=get.reads(readsfile, skip=0, idcol=4),
          targets=get.targets(targetsfile, skip=0), genome="hg19")
## End(Not run)
```
# <span id="page-30-0"></span>**Index**

∗Topic file get.baits, [19](#page-18-0) get.reads, [20](#page-19-0) get.targets, [21](#page-20-0) make.wigfiles, [23](#page-22-0) ∗Topic hplot chrom.barplot, [2](#page-1-0) coverage.correlation, [3](#page-2-0) coverage.density, [5](#page-4-0) coverage.GC, [6](#page-5-0) coverage.hist, [7](#page-6-0) coverage.plot, [9](#page-8-0) coverage.targetlength.plot, [11](#page-10-0) coverage.uniformity, [13](#page-12-0) duplicates.barplot, [15](#page-14-0) insert.size.hist, [22](#page-21-0) ∗Topic math coverage.target, [10](#page-9-0) covered.k, [14](#page-13-0) fraction.reads.target, [16](#page-15-0) fraction.target, [18](#page-17-0) reads2pairs, [26](#page-25-0) readsPerTarget, [27](#page-26-0) ∗Topic misc multiTEQCreport, [24](#page-23-0) TEQCreport, [28](#page-27-0) boxplot.stats, *[8](#page-7-0)*, *[22](#page-21-0)* chrom.barplot, [2](#page-1-0) coverage.correlation, [3,](#page-2-0) *[5](#page-4-0)* coverage.density, *[4](#page-3-0)*, [5,](#page-4-0) *[8](#page-7-0)*, *[14](#page-13-0)* coverage.GC, [6,](#page-5-0) *[29](#page-28-0)* coverage.hist, *[4,](#page-3-0) [5](#page-4-0)*, *[7](#page-6-0)*, [7,](#page-6-0) *[10–](#page-9-0)[12](#page-11-0)*, *[14](#page-13-0)*, *[24](#page-23-0)*, *[27](#page-26-0)*, *[29](#page-28-0)* coverage.plot, *[4,](#page-3-0) [5](#page-4-0)*, *[7,](#page-6-0) [8](#page-7-0)*, [9,](#page-8-0) *[11,](#page-10-0) [12](#page-11-0)*, *[14](#page-13-0)*, *[24](#page-23-0)*, *[27](#page-26-0)* coverage.target, *[3](#page-2-0)[–10](#page-9-0)*, [10,](#page-9-0) *[12–](#page-11-0)[14](#page-13-0)*, *[23,](#page-22-0) [24](#page-23-0)*, *[27](#page-26-0)*, *[29](#page-28-0)* coverage.targetlength.plot, *[7,](#page-6-0) [8](#page-7-0)*, *[10,](#page-9-0) [11](#page-10-0)*, [11,](#page-10-0) *[14](#page-13-0)*, *[24](#page-23-0)*, *[27](#page-26-0)*, *[29](#page-28-0)* coverage.uniformity, *[4,](#page-3-0) [5](#page-4-0)*, *[7,](#page-6-0) [8](#page-7-0)*, *[10–](#page-9-0)[12](#page-11-0)*, [13,](#page-12-0) *[14](#page-13-0)*, *[24](#page-23-0)*, *[27](#page-26-0)*, *[29](#page-28-0)* covered.k, *[4,](#page-3-0) [5](#page-4-0)*, *[7](#page-6-0)*, *[10](#page-9-0)[–12](#page-11-0)*, *[14](#page-13-0)*, [14,](#page-13-0) *[24](#page-23-0)*, *[27–](#page-26-0)[29](#page-28-0)*

duplicates.barplot, [15,](#page-14-0) *[23](#page-22-0)*, *[26,](#page-25-0) [27](#page-26-0)*, *[29](#page-28-0)* fraction.reads.target, [16,](#page-15-0) *[17,](#page-16-0) [18](#page-17-0)*, *[26,](#page-25-0) [27](#page-26-0)*, *[29](#page-28-0)* fraction.target, *[17,](#page-16-0) [18](#page-17-0)*, [18,](#page-17-0) *[29](#page-28-0)* get.baits, *[6](#page-5-0)*, [19,](#page-18-0) *[29](#page-28-0)* get.reads, *[2,](#page-1-0) [3](#page-2-0)*, *[10](#page-9-0)*, *[15](#page-14-0)[–17](#page-16-0)*, *[19](#page-18-0)*, [20,](#page-19-0) *[22,](#page-21-0) [23](#page-22-0)*, *[26](#page-25-0)[–29](#page-28-0)* get.targets, *[2](#page-1-0)*, *[9,](#page-8-0) [10](#page-9-0)*, *[15](#page-14-0)[–19](#page-18-0)*, *[21](#page-20-0)*, [21,](#page-20-0) *[27](#page-26-0)[–29](#page-28-0)* insert.size.hist, [22,](#page-21-0) *[27](#page-26-0)* make.wigfiles, *[10](#page-9-0)*, [23,](#page-22-0) *[29](#page-28-0)* multiTEQCreport, [24](#page-23-0) RangedData, *[2](#page-1-0)*, *[6](#page-5-0)*, *[9,](#page-8-0) [10](#page-9-0)*, *[12](#page-11-0)*, *[15](#page-14-0)[–22](#page-21-0)*, *[26](#page-25-0)[–29](#page-28-0)* reads2pairs, *[15](#page-14-0)[–17](#page-16-0)*, *[22,](#page-21-0) [23](#page-22-0)*, [26,](#page-25-0) *[29](#page-28-0)* readsPerTarget, *[12](#page-11-0)*, *[26,](#page-25-0) [27](#page-26-0)*, [27,](#page-26-0) *[29](#page-28-0)* Rle, *[6](#page-5-0)*, *[8,](#page-7-0) [9](#page-8-0)*, *[11](#page-10-0)*, *[14](#page-13-0)*, *[23](#page-22-0)* RleList, *[6](#page-5-0)*, *[8,](#page-7-0) [9](#page-8-0)*, *[11](#page-10-0)*, *[14](#page-13-0)*, *[23](#page-22-0)* scanBam, *[20](#page-19-0)* TEQCreport, *[25](#page-24-0)*, [28](#page-27-0)